# SHASUB

*PROTOTYPE: Passphrase Secured SHAsum SUBset*

Author: Horvath, Attila

Version: 0.1

Date: 2022 / 06 / 16

The topic of this paper is a mechanism for embedding a functional equivalent [SHASUM](#page-16-0) value in target file(s), terme[d SHASUB.](#page-16-1) This mechanism renders the contents of target file(s) to be reliably verifiable – comparable to current typical usage of [SHASUM.](#page-16-0) [SHASUB](#page-16-1) is as an alternate methodology of validating source files' contents.

NB: [SHASUB,](#page-16-1) as described herein, is an embedded 'in-band' mechanism as opposed t[o SHASUM](#page-16-0)'s out-ofband mechanism. As such the applicability of this prototype is limited to [ASCII](#page-16-2) (textual) files whose content may be altered without affecting the significance and relevance of its payload content.

# 1 Introduction

The [SHASUM](#page-16-0) mechanism is a common and ubiquitous methodology by which to reliably validate and confirm the 'finger prints' of the data contents of any file $1/2$  – meaning the [SHASUM](#page-16-0) of a file's contents can be used to determine whether the contents of a file has changed, or not<sup>3</sup>, since the [SHASUM](#page-16-0) was originally calculated.

[SHASUB,](#page-16-1) as it relates to [ASCII](#page-16-2) data files, addresses following drawbacks with the ubiquitou[s SHASUM](#page-16-0) usage for a subset of data types:

- 1. version control
- 2. discrete 'file pairing'
- 3. perpetual/recursive paradox. [SHASUB](#page-16-1) addresses both of these issues.

# 1.1 Version Control

By way of example, [Subversion](#page-16-3) [\[SVN\]](#page-16-4) offers a feature termed 'keyword(s) substitution' – particularly useful in configuration management environments, typically software development, whereby the tool's feature permits versioning information to be automatically imprinted inside select files in user selected locations within respective files. This 'keyword(s) substitution' feature takes effect automatically when files enabled with this property are committed into the versioning repository/database.

As useful as [SVN](#page-16-4)'s 'keyword(s) substitution' feature is, due t[o SHASUM](#page-16-0)'s inherent behavior it follows that th[e SHASUM](#page-16-0) value of a file cannot be calculated before files are committed into the versioning repository because the files are modified during the commit procedure rendering a pre-calculated [SHASUM](#page-16-0) value moot. Therefore th[e SHASUM](#page-16-0) value of a committed file is required to be generated postcommit which means the [SHASUM](#page-16-0) of a file inherently cannot be committed with the file – the [SHASUM](#page-16-0) is required to be committed subsequently at a version greater/beyond that of the file itself.

[SHASUB](#page-16-1) addresses this dilemma permitting the functional equivalent o[f SHASUM](#page-16-0) to be generated precommit.

# 1.2 Discrete 'File-Pairing'

When used as a coupled 'file pair' information construct, a file's contents and the corresponding calculated [SHASUM](#page-16-0) must be kept as a 'file pair' – i.e. two discrete files (see sectio[n 1.4\)](#page-2-0)<sup>4</sup>. If the 'file pair' is conveyed to a remote destination and the [SHASUM](#page-16-0) is lost inadvertently, there may not be a reliable way of reconstituting the file's original [SHASUM](#page-16-0) because the contents of the file may have changed subsequent to the loss of th[e SHASUM.](#page-16-0)

# 1.3 The Paradox

 $\overline{a}$ 

A practical way around the discrete 'file pair' mechanism is to merge the information by embedding the [SHASUM](#page-16-0) of a file's contents within the file itself<sup>5</sup> alongside a file's contents without affecting the

 $1$  To include files with binary content.

<sup>2</sup> <https://security.googleblog.com/2017/02/announcing-first-sha1-collision.html>

<sup>3</sup> In the event that [SHASUM](#page-16-0) fails validation, it neither provides a mechanism with which to determine what has changed; nor does it provide a mechanism to revert to a [SHASUM](#page-16-0) validated state.

<sup>&</sup>lt;sup>4</sup> It is recognized that the 'file pair' may be packaged in archive file format.

<sup>&</sup>lt;sup>5</sup> This instantiation o[f SHASUB](#page-16-1) works only for textua[l ASCII](#page-16-2) files and not for binary files.

significance of files' payload contents. Embedding a typical [SHASUM,](#page-16-0) however, presents a perpetual/recursive paradox owing to the fact that once a file's [SHASUM,](#page-16-0) when calculated in the usual manner across files' entire contents, is embedded within the file, it explicitly changes the file's content rendering the embedded [SHASUM](#page-16-0) moot as it no longer can be used to validate the file's original payload contents because it includes itself.

### <span id="page-2-0"></span>1.4 Modus Operandi

Typical Sender/Receiver 'modus operandi' is for a sender to convey the validity of files' contents to a receiver as a 'file pair' comprised of the original file itself as well as its corresponding [SHASUM](#page-16-0) value. The sender conveys this file pair to a receiver to validate on receipt to ensure the contents of the source file has not been compromised either inadvertently |OR| intentionally:

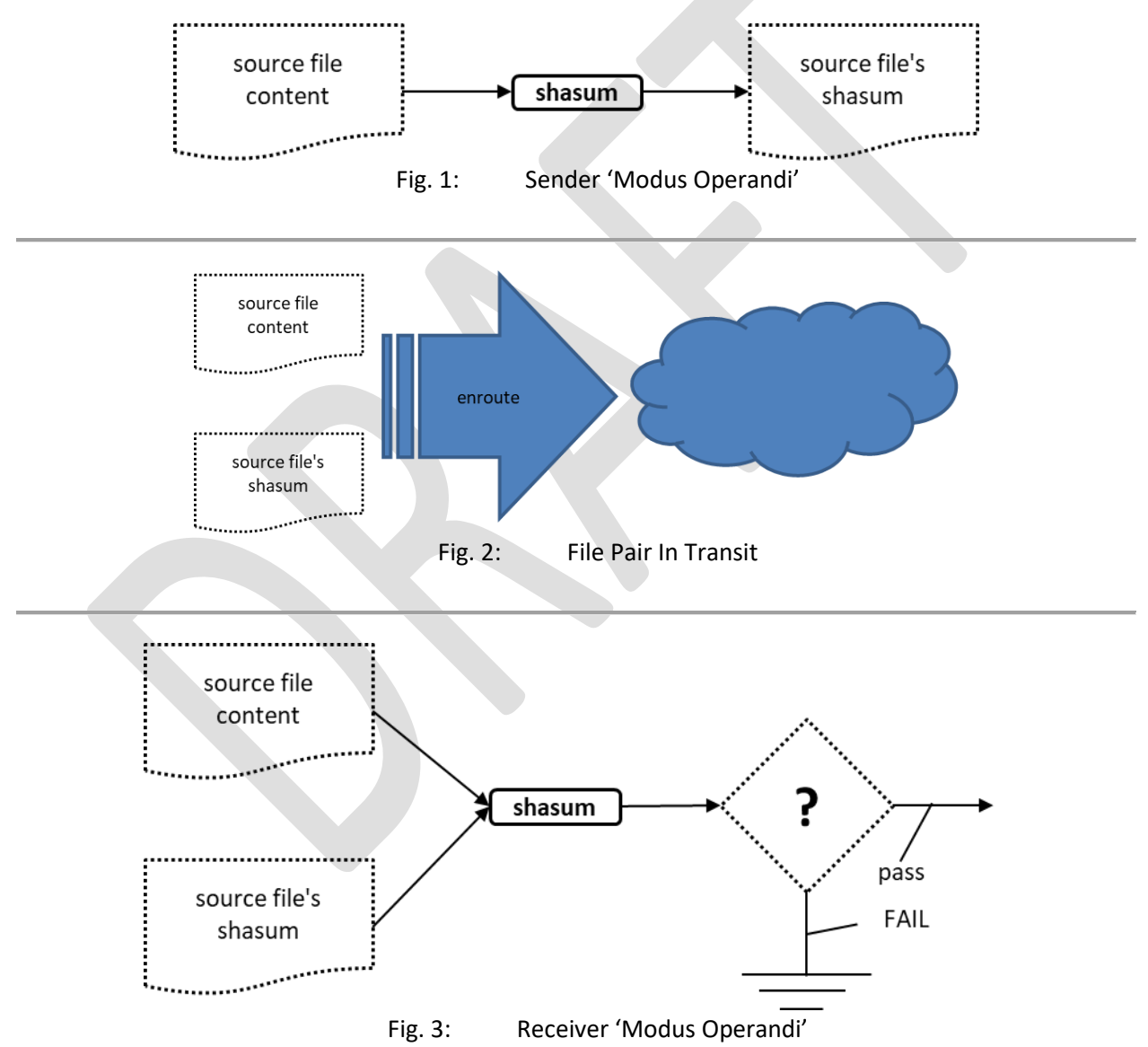

It is intuitively obvious from the Sender/Receiver 'modus operandi' depicted above, if a file encounters [MIM](#page-16-5) [man in the middle] attack or a receiver corrupts or loses the [SHASUM](#page-16-0) and/or corrupts a

corresponding file's payload data, only the sender at the originating end can reliably re-instantiate the file-pair.

# 2 [SHASUB](#page-16-1)

The term "[SHASUB](#page-16-1)" means the "SHAsum of a data SUBset". Its usage is both a placeholder as well as a mechanism<sup>6</sup> for eliminating the 'file pair' and 'paradox' issues discussed above.

#### 2.1 [SHASUB](#page-16-1) Mechanism

#### <span id="page-4-1"></span>2.1.1 [SHASUB](#page-16-1) Placeholder

The term "[SHASUB](#page-16-1)" when used as a placeholder is an unspecified arbitrary location in a file's content that identifies the location where a calculated 'partial [SHASUM](#page-16-0)' value is manually stored so as not to corrupt the file's payload information<sup>7</sup> as illustrated below:

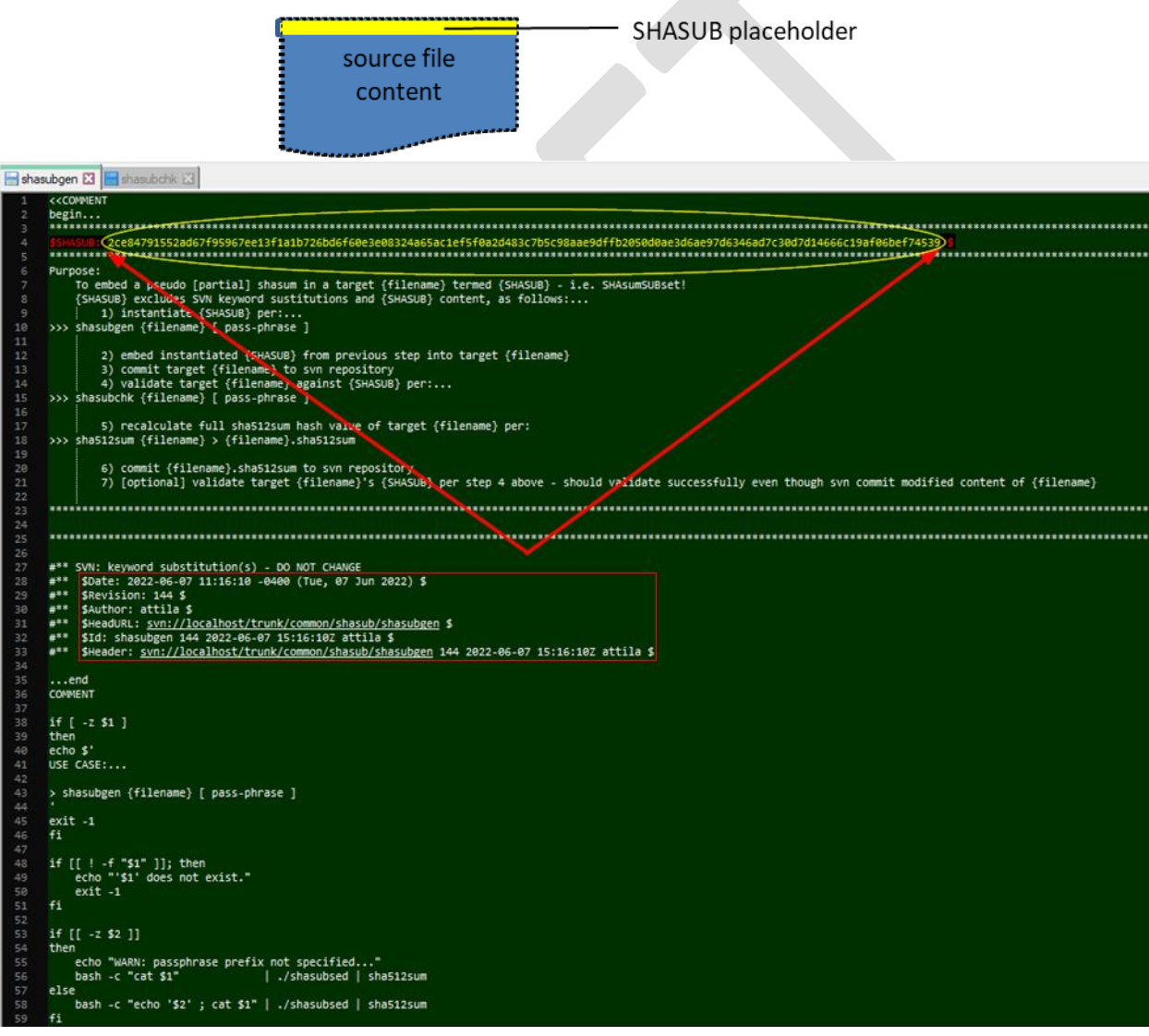

#### <span id="page-4-0"></span>Fig. 4: [SHASUB](#page-16-1) Placeholder

l

<sup>6</sup> Incorporates accompanying generation/validation tools.

 $7$  Normally located within in a comment field, print statement, initialization field of a string variable, etc.

As indicated in RED above, th[e SHASUB](#page-16-1) value itself, indicated in YELLOW above, is delimited by the string 'SSHASUB:
<sub>b</sub>' at the beginning and the string '<sub>b</sub>\$' at the end where the symbol '<sub>b</sub>' is used to represent a blank/space character<sup>8</sup>. The delimiter enclosed [SHASUB](#page-16-1) value itself is a 128 character [SHASUM](#page-16-0) hexadecimal numerical value instantiated by the 'shasubgen' utility – see section [2.1.2 below](#page-6-0) 'SHASUB [Instantiation/Generation](#page-6-0)'.

The [SHASUB](#page-16-1) placeholder may appear anywhere in an [ASCII](#page-16-2) file as long as [1]it is appropriately delimited and [2]it does not adversely alter the file's payload content. When encountered however, the content contained within delimiters is excluded from the [SHASUB](#page-16-1) calculations – this is true for both generation and validation operations.

NB[: SHASUB](#page-16-1) similarly addresses issues with [Subversion](#page-16-3) keyword substitution feature per lines #28 thru #33 in [Fig. 4: above.](#page-4-0) Files enabled fo[r Subversion](#page-16-3)'s keyword substitution feature require their [SHASUM](#page-16-0) to be calculated after commits, not before – see [2.2.1 below](#page-11-0) for full discussion an[d 2.3 below](#page-14-0) for related recommendation.

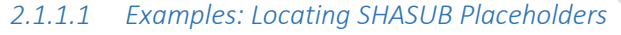

l

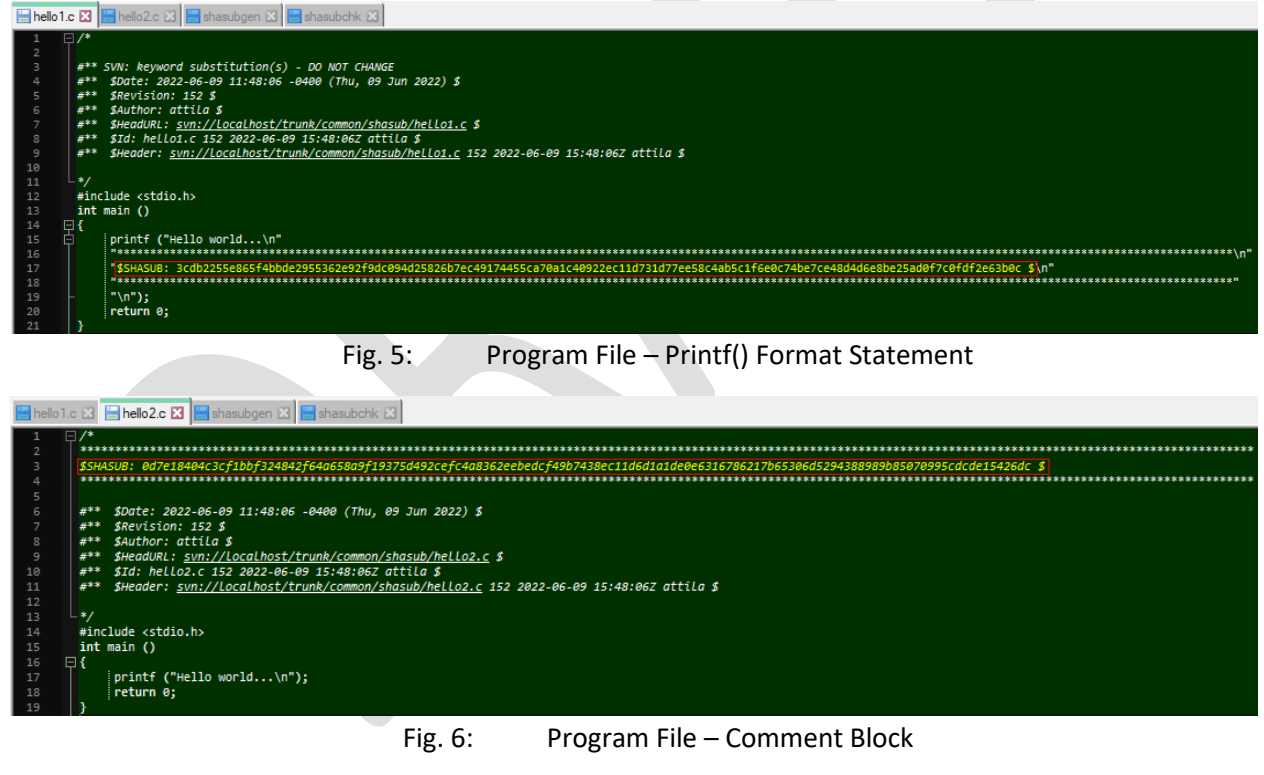

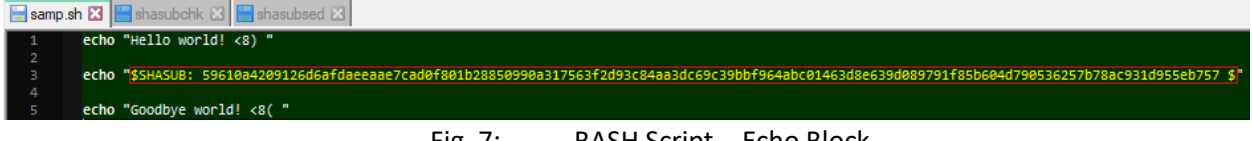

Fig. 7: BASH Script – Echo Block

<sup>&</sup>lt;sup>8</sup> This presupposes that th[e SHASUB](#page-16-1) value's delimiters are unique character strings not otherwise found in files' payload contents.

#### <span id="page-6-0"></span>2.1.2 [SHASUB](#page-16-1) Instantiation/Generation

The instantiation of a file content's [SHASUB](#page-16-1) entails the usage of the 'shasubgen' utility:

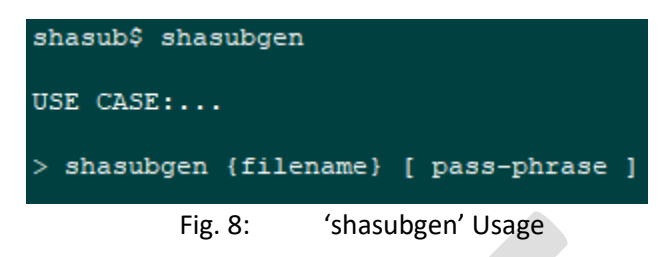

Initial incorporation of [SHASUB](#page-16-1) is a three step process. Subsequently however, only steps 2 and 3 below are required where an old/obsolete [SHASUB](#page-16-1) value is replaced with a new/current [SHASUB](#page-16-1) value:

1. Establishing the [SHASUB](#page-16-1) placeholder

l

- 2. Instantiation of [SHASUB](#page-16-1) value via 'shasubgen' utility
- 3. Embedding (incorporating) the [SHASUB](#page-16-1) value in th[e SHASUB](#page-16-1) placeholder<sup>9</sup>

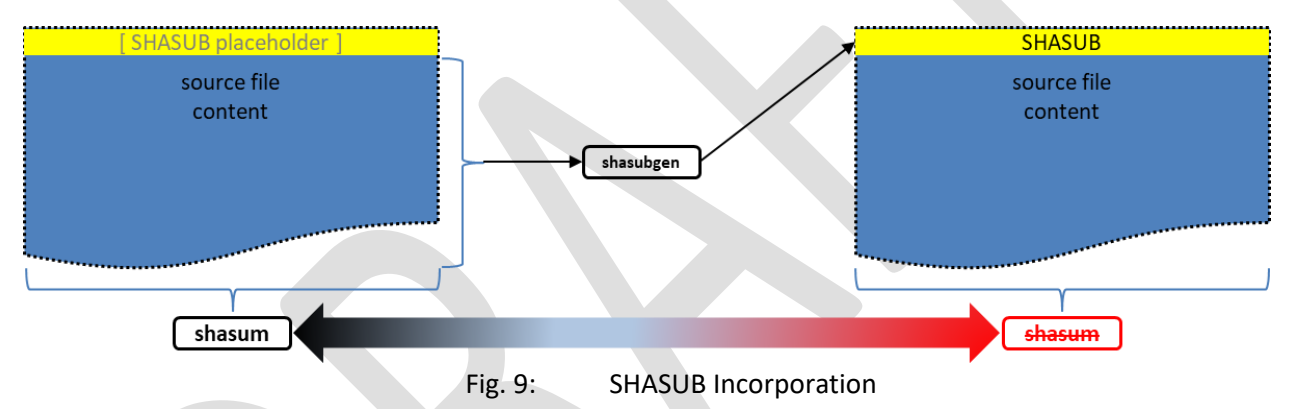

<span id="page-6-1"></span>**NOTE:** The [SHASUM](#page-16-0) value '(shasum)' of a file's whole content calculated prior to embedding a [SHASUB](#page-16-1) value will **not** match th[e SHASUM](#page-16-0) value '( $\frac{1}{s}$  and  $\frac{1}{s}$ )' of the same file's whole content after the embedding procedure as depicted i[n Fig. 9: above.](#page-6-1)

Case in point, embedding 'shasubgen' utility's [SHASUB](#page-16-1) value into the utility is as follows – see [Fig. 10:](#page-6-2)  through [Fig. 12: below:](#page-7-0)

<span id="page-6-2"></span>

| shasubgen <b>E3</b>   shasubchk E3<br>shasubreg <b>E3</b> |                                                                                                    |
|-----------------------------------------------------------|----------------------------------------------------------------------------------------------------|
|                                                           | < <comment<br><math>begin.</math><br/>Purpose:<br/>To embed a pseudo [partial] shasum in a target {filename} termed {SHASUB} - i.e. SHAsumSUBset!</comment<br> |
|                                                           | {SHASUB} excludes SVN keyword sustitutions and {SHASUB} content, as follows:                                                                                   |
|                                                           | Establishing SHASUB placeholder<br>Fig. $10:$                                                                                                    |
|                                                           | shasub\$ shasubgen shasubgen                                                                                                    |
|                                                           | WARN: passphrase prefix not specified                                                                                                    |
|                                                           | 5f8d30183c81c534c277417f26abc70e4226c759b4c483b494680<br>63933bbcab90db0                                                                                       |

Fig. 11: Instantiate [SHASUB](#page-16-1) value

<sup>&</sup>lt;sup>9</sup> Embeddin[g SHASUB](#page-16-1) is a manual procedure because it requires owner's knowledge of content to determine appropriate location that does not negatively impact the significance of the file's payload.

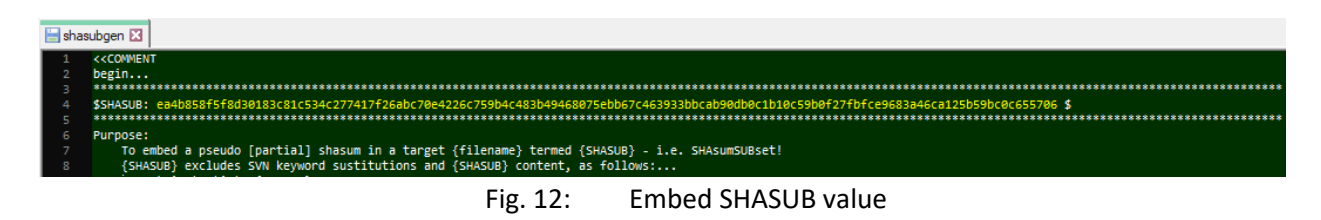

#### <span id="page-7-0"></span>2.1.3 [SHASUB](#page-16-1) Validation

The validation of a file content via embedded [SHASUB](#page-16-1) value entails the usage of the 'shasubchk' utility:

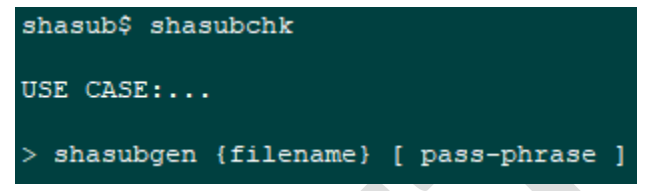

Validating th[e SHASUB](#page-16-1) of a file's contents is a one step process:

1. Validate th[e SHASUB](#page-16-1) value via 'shasubchk' utility

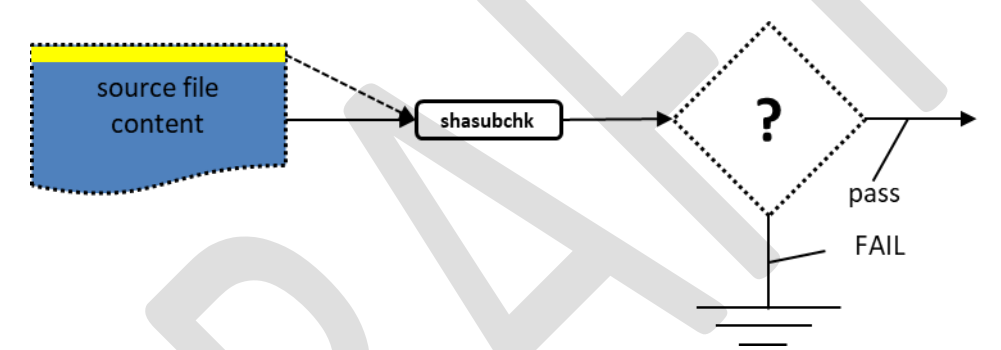

Case in point, invoking 'shasubchk' utility referencing {filename} locates the embedde[d SHASUB](#page-16-1) placeholder per specified delimiters (see [2.1.1 above](#page-4-1) 'SHASUB [Placeholder](#page-4-1)') and validates the file's corresponding [SHASUB](#page-16-1) value:

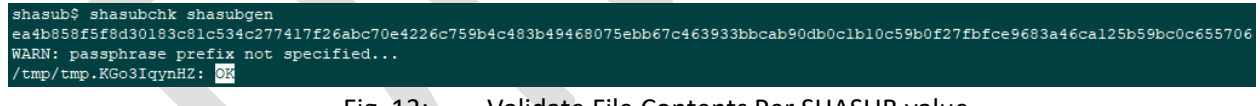

Fig. 13: Validate File Contents Per [SHASUB](#page-16-1) value

NOTE: In the event that a file's content is modified and/or corrupted, subsequent attempts to validate the file's contents per embedded [SHASUB](#page-16-1) value will fail – see [Fig. 14: t](#page-8-0)hrough [Fig. 15: below.](#page-8-1)

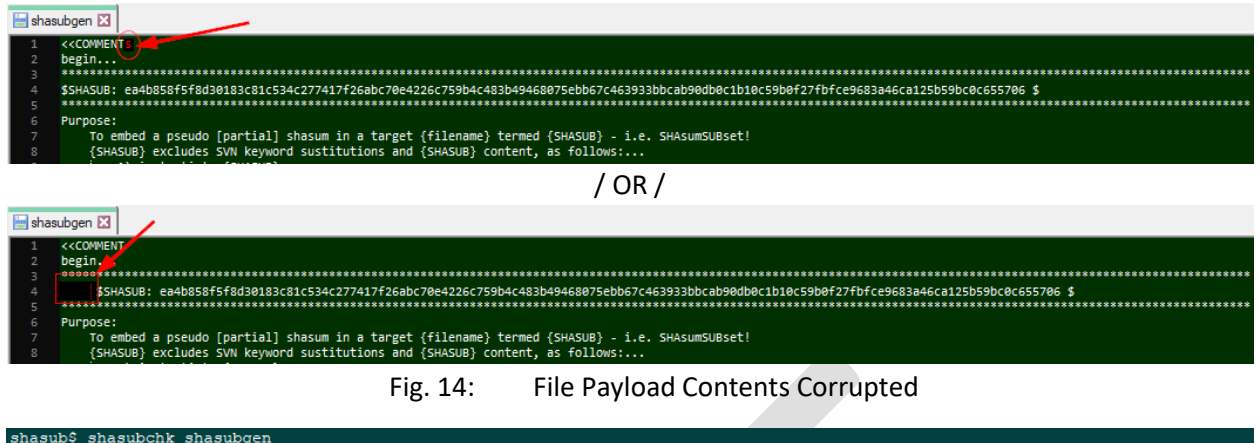

<span id="page-8-0"></span>shasub\$ shasubchk shasubgen<br>ea4b858f5f8d30183c81c534c277417f26abc70e4226c759b4c483b49468075ebb67c463933bbcab90db0c1b10c59b0f27fbfce9683a46cal25b59bc0c655706<br>WARN: passphrase prefix not specified...<br>/tmp/tmp.teW638WAMY:: RA

ha512sum: WARNING: 1 co checksum did NOT match mputed

<span id="page-8-1"></span>Fig. 15: [SHASUB](#page-16-1) Validation Failure Per Embedded [SHASUB](#page-16-1) Value

#### 2.1.4 [SHASUB:](#page-16-1) Use Cases

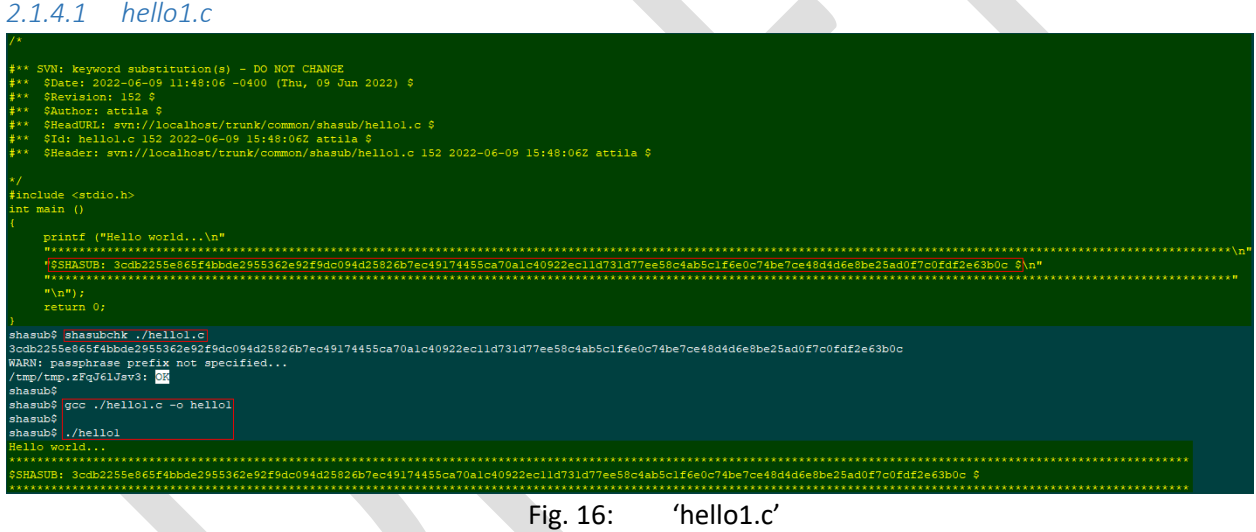

<span id="page-8-2"></span>[Fig. 16: above](#page-8-2) illustrates [SHASUB](#page-16-1) unintrusively embedded in printf() statement.

*2.1.4.2 hello2.c*

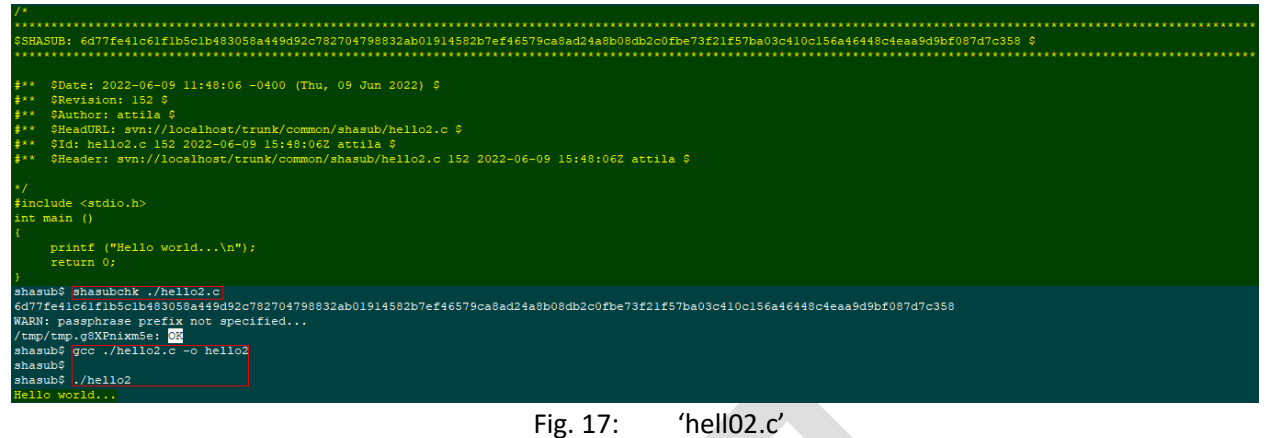

<span id="page-9-0"></span>[Fig. 17: above](#page-9-0) illustrates [SHASUB](#page-16-1) unintrusively embedded in comment block

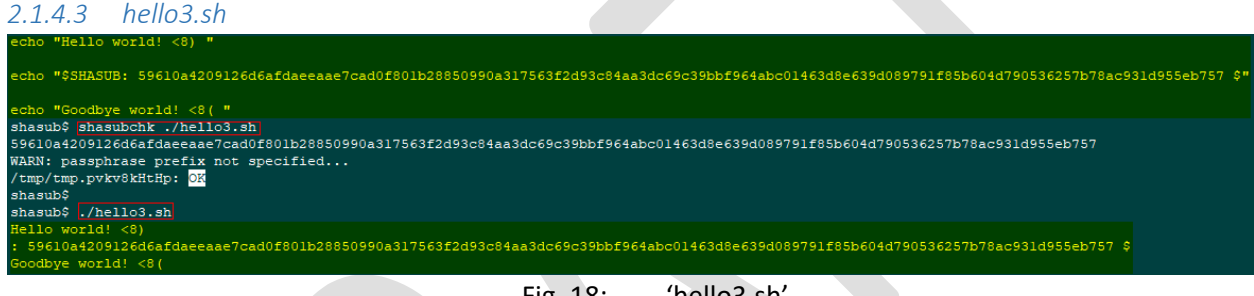

Fig. 18: 'hello3.sh'

<span id="page-9-1"></span>[Fig. 18: above](#page-9-1) illustrates [SHASUB](#page-16-1) unintrusively embedded in 'echo' command.

#### *2.1.4.4 XML/XSD Sample Data*

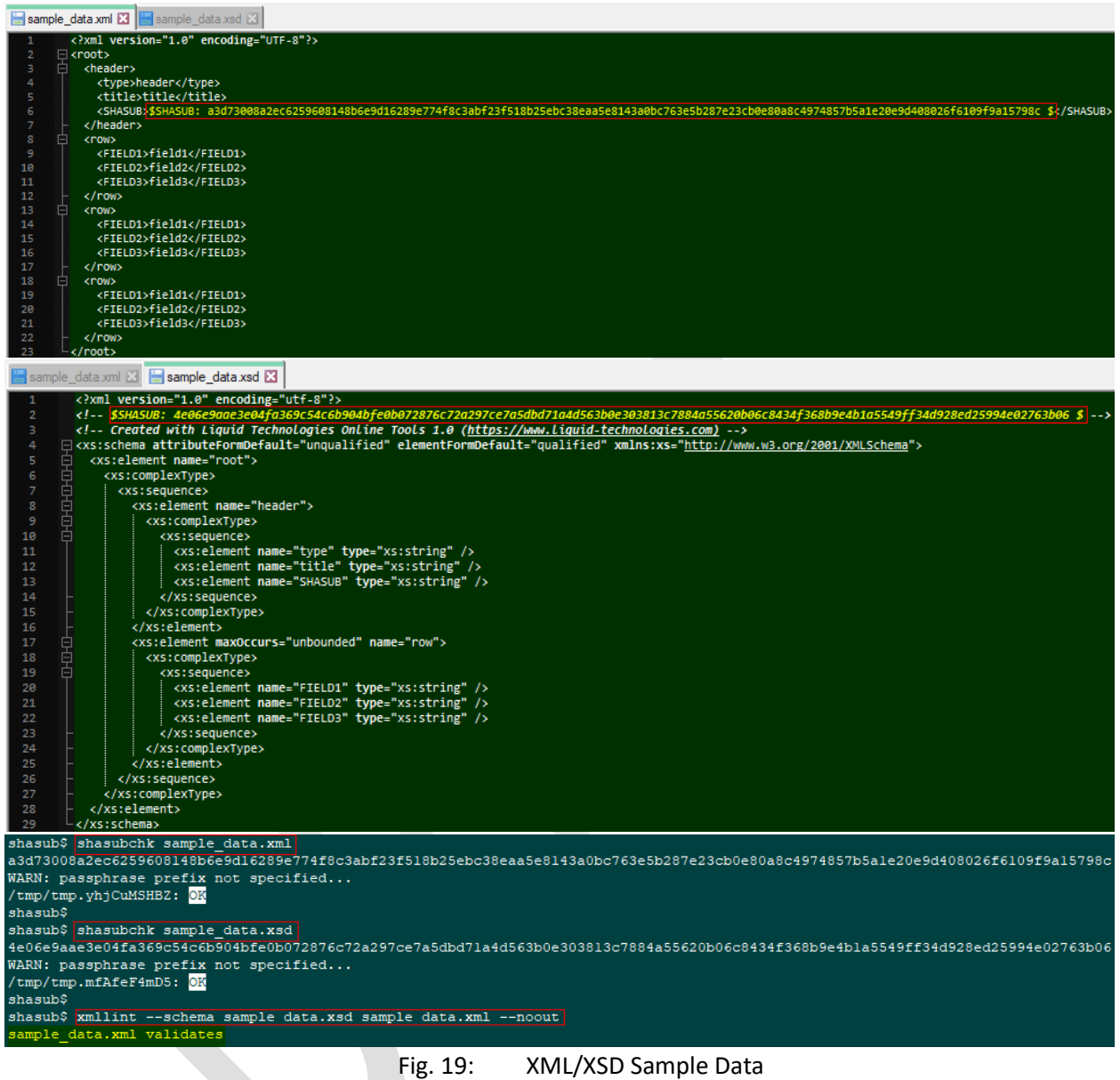

<span id="page-10-0"></span>[Fig. 19: above](#page-10-0) illustrates [SHASUB](#page-16-1) unintrusively embedded in XML/XSD file pair.

#### 2.1.5 Secure [SHASUB](#page-16-1)

The potential exists for th[e SHASUB](#page-16-1) mechanism is vulnerable to 'tampering'. To address this valid concern, an optional 'passphrase' parameter has been added to the supporting utilities in order to make it 'tamper-proof'.

Referring to [Fig. 20: below:](#page-11-1)...

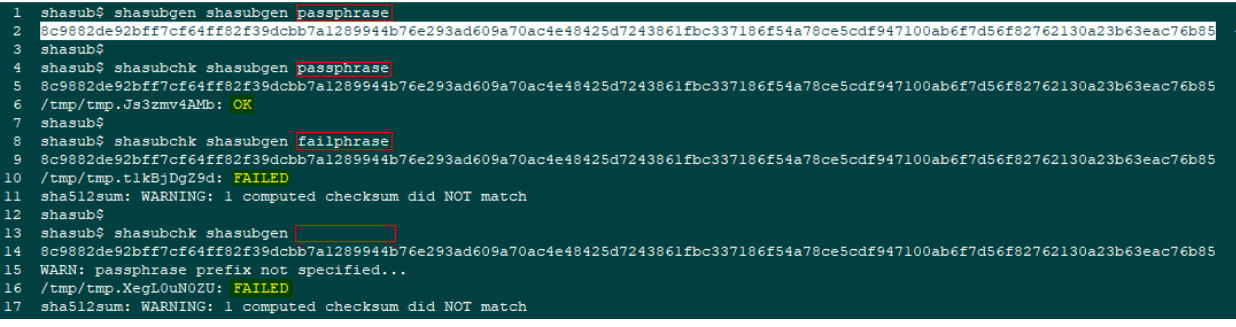

#### Fig. 20: Passphrase [SHASUB](#page-16-1) Usage

- <span id="page-11-1"></span>• Line #1 invokes 'shasubgen' with provided 'passphrase';
- Resultant generated [SHASUB](#page-16-1) value on line #2 embedded in target file pe[r Fig. 21: below;](#page-11-2)
- Line #4 invokes 'shasubchk' with provided valid 'passphrase';
- Embedde[d SHASUB](#page-16-1) value located in target file identified on line #5;
- Line #6 displays successful validation of file's contents;
- Line #8 invokes 'shasubchk' with provided invalid 'failphrase';
- Embedde[d SHASUB](#page-16-1) value located in target file identified on line #9;
- Line #10 displays unsuccessful validation of file's contents;
- Line #13 invokes 'shasubchk' without a passphrase;
- Embedde[d SHASUB](#page-16-1) value located in target file identified on line #14;
- Line #16 displays unsuccessful validation of file's contents;

#### shasubgen **E3** shasubchk E3

# 

- 
- Purpose: აა..<br>To embed a pseudo [partial] shasum in a target {filename} termed {SHASUB} - i.e. SHAsumSUBset!<br>{SHASUB} excludes SVN keyword sustitutions and {SHASUB} content, as follows:...

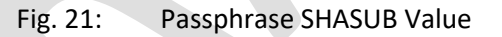

<span id="page-11-2"></span>NOTE: The user supplied 'passphrase' on the command lines are transient. They are not embedded in the target file's contents. If the 'passphrase' is lost/forgotten, it is irretrievable by design due to [SHASUB](#page-16-1)'s implementation. In such circumstances, while the file's payload contents remain intact, nevertheless the contents are rendered questionable and cannot be validated. It is comparable to losing th[e SHASUM.](#page-16-0)

### 2.2 SubVersioN [\[SVN\]](#page-16-4)

In addition to providing a mechanism for embedding a file's 'partial [SHASUM'](#page-16-0), [SHASUB](#page-16-1) also takes into account [Subversion](#page-16-3) [\[SVN\]](#page-16-4) – a sophisticated mainstream centralized file versioning system.

#### <span id="page-11-0"></span>2.2.1 Keyword Substitution

Amongst other features, [SVN](#page-16-4) provides the capability to automatically embed file revisioning properties [information] directly into benign section(S) of files' contents every time files are committed to the [SVN](#page-16-4)'s version control repository:

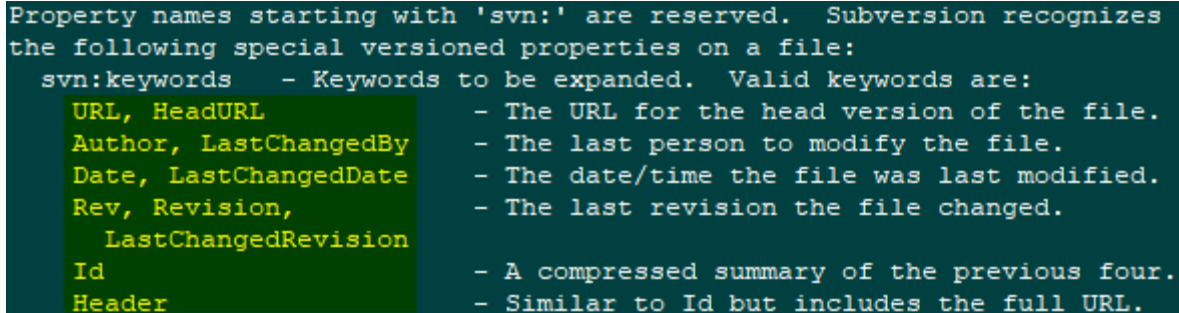

:::

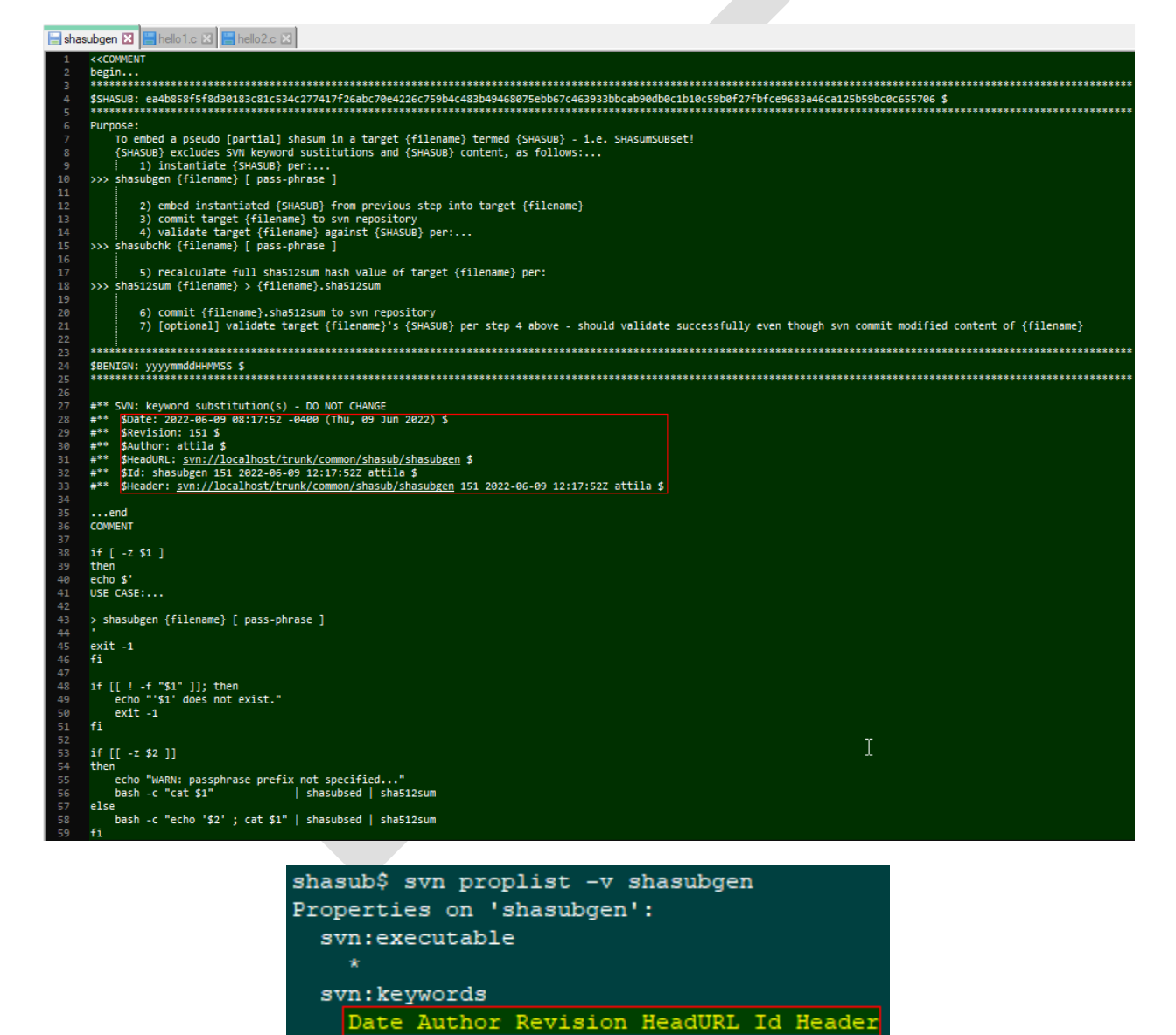

Fig. 22: Revision Property Keywords

<span id="page-12-0"></span>As lines #28 thru #33 illustrate in [Fig. 22: above](#page-12-0), files "propset" with specified revision property keywords are automatically updated/modified during [SVN](#page-16-4)'s commit by embedding revision information

corresponding to latest commit. As stated earlier, in doing so the file's [SHASUM](#page-16-0) value before the commit will not match the file's [SHASUM](#page-16-0) value after the commit procedure. [Fig. 23:](#page-13-0) and [Fig. 24: below](#page-13-1) illustrates how [SHASUB](#page-16-1) circumvents this issue.

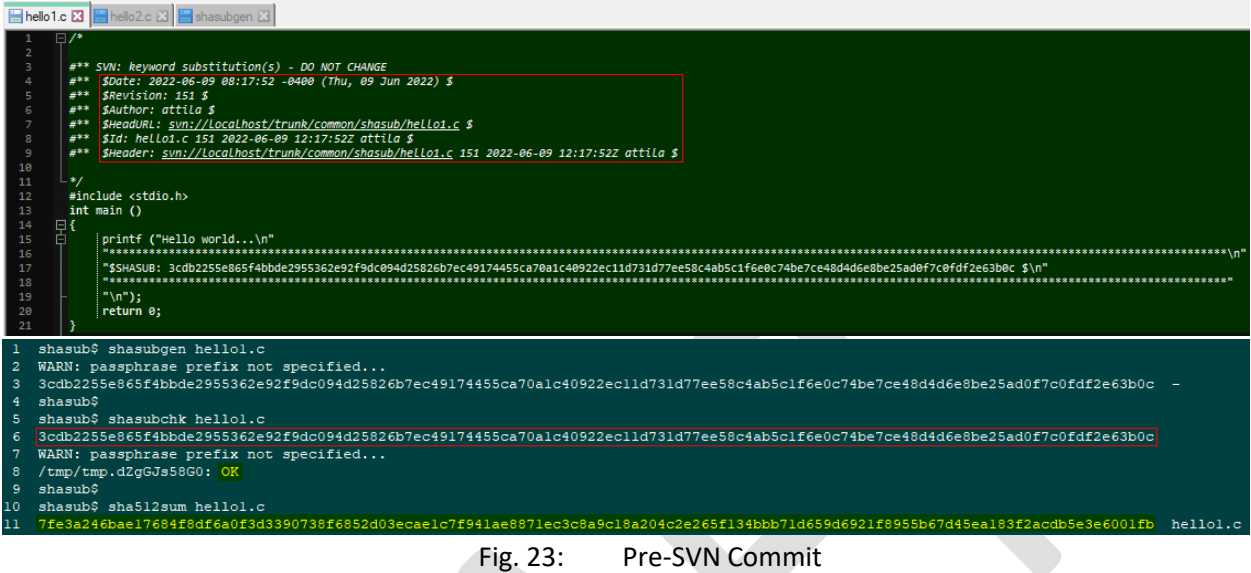

<span id="page-13-0"></span>[Fig. 23: i](#page-13-0)llustrates the [SHASUM](#page-16-0) value calculated on lines #10 thru #11 of file 'hello1.c' [\$Revision: 151] before [SVN](#page-16-4) commit.

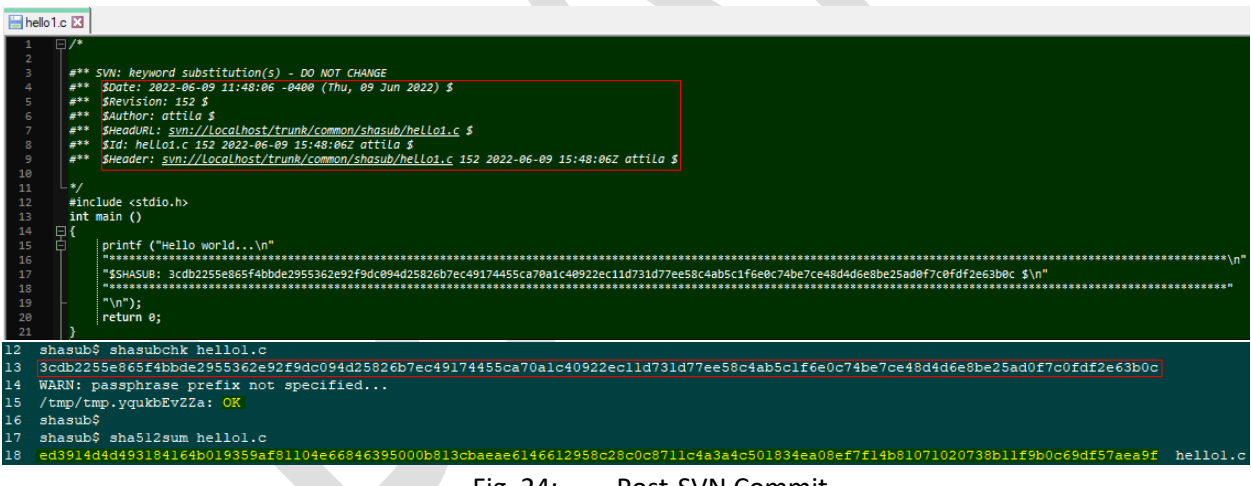

Fig. 24: Post[-SVN](#page-16-4) Commit

<span id="page-13-1"></span>[Fig. 24:](#page-13-1) illustrates the [SHASUM](#page-16-0) value calculated on lines #17 thru #18 of file 'hello1.c' [\$Revision: 152] after [SVN](#page-16-4) commit no longer matches. However, as seen on command line #12 thru #15, the file's [SHASUB](#page-16-1) value still validates successfully.

#### <span id="page-14-0"></span>2.3 [SHASUB](#page-16-1) Constituents

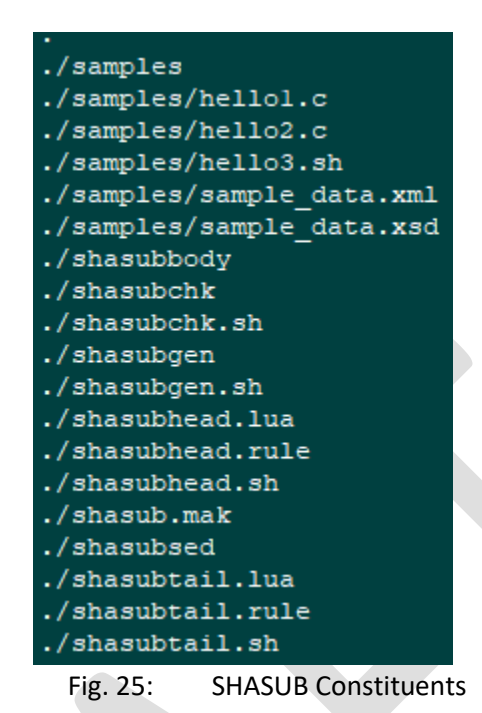

<span id="page-14-1"></span>[Fig. 25: above](#page-14-1) lists the constituents o[f SHASUB](#page-16-1) prototype. In its current rendition, it is implemented in 'bash' and 'sed' scripts.

If adopted for incorporation into 'coreutils', it is recommended to be implemented in a mainstream programming language – eg: C/C++.

Also, if adopted for incorporation, it is recommended [SHASUB](#page-16-1) utilities not support [SVN](#page-16-4) 'keyword substitution' feature. A recommendation to Apache® [Subversion®](#page-16-3) support community should be approached to implement a new keyword to support [SHASUB](#page-16-1) in accordance with [SVN](#page-16-4)'s 'keyword substitution' feature during commits.

# 3 Caveats/Limitations

- discuss the applicability to binary files not just ASCII files
- on[e SHASUB](#page-16-1) placeholder per file

# Acronyms

<span id="page-16-6"></span><span id="page-16-5"></span><span id="page-16-4"></span><span id="page-16-3"></span><span id="page-16-2"></span><span id="page-16-1"></span><span id="page-16-0"></span>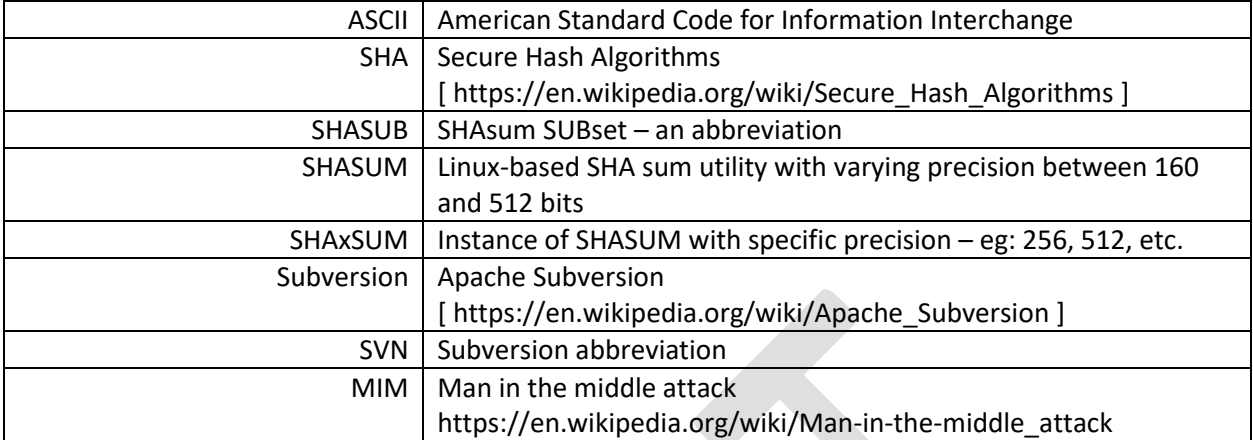